# auto<sup>til</sup>

### **Mehrwertsteuersatz-Umstellung per 1. Januar 2024**

#### Sehr geehrter Kunde / Anwender

Mit der Annahme der Vorlage «AHV21» am 25. September 2022 wird die MwSt. ab 1. Januar 2024 vom aktuellen Normalsatz von 7.7% auf den neuen Normalsatz von 8.1% angehoben. Dieser Umstand muss auch in unseren Produkten berücksichtigt werden.

Gerne zeigen wir, worauf Sie ab 1. Januar 2024 achten sollten.

#### **ExpertenMappe**

Sie verwenden die ExpertenMappe als Auftragsverwaltung. Dann müssen Sie darauf achten, dass Sie unter Umständen mit dem bis 31. Dezember 2023 gültigen MwSt.-Normalsatz von 7.7% gearbeitet haben. Sollten Sie den Auftrag erst Anfang Januar 2024 abschliessen, kommt gegebenenfalls der neue Normalsatz von 8.1% zum Zug.

Für neue Aufträge können Sie den MwSt.-Normalsatz von 8.1% einmalig anpassen. Bitte passen Sie diesen ab 1. Januar 2024 wie folgt an:

Öffnen Sie die ExpertenMappe und gehen auf den Schalter «Einstellungen». Im Reiter «Allgemein» können Sie den neuen Mehrwertsteuersatz eingeben.

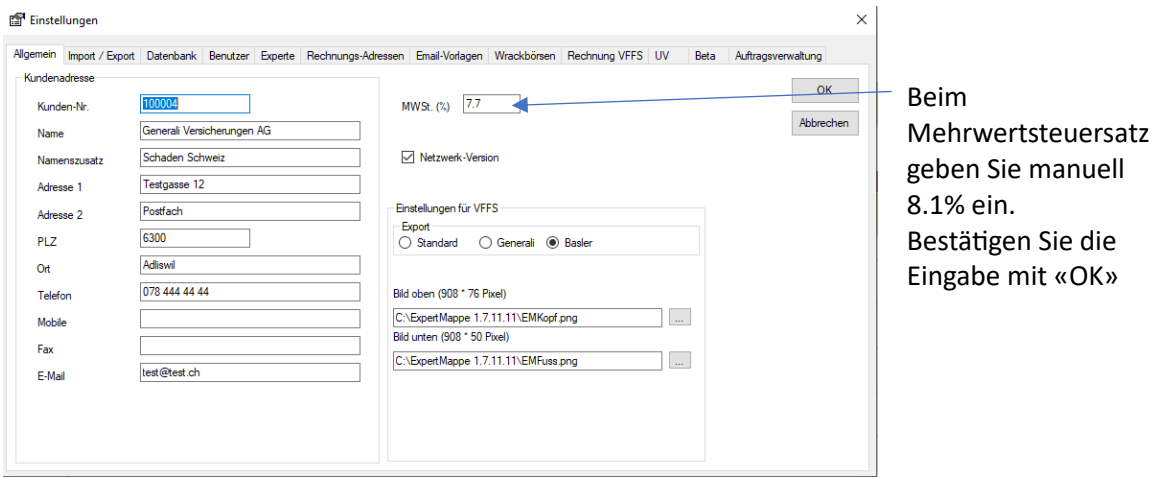

## auto<sup>til</sup>

Bei bereits erstellten Aufträgen müssten Sie dies gegebenenfalls auch anpassen. Hierzu gehen Sie wie folgt vor:

Öffnen Sie den anzupassenden Auftrag und gehen Sie in den Reiter «Schadendaten».

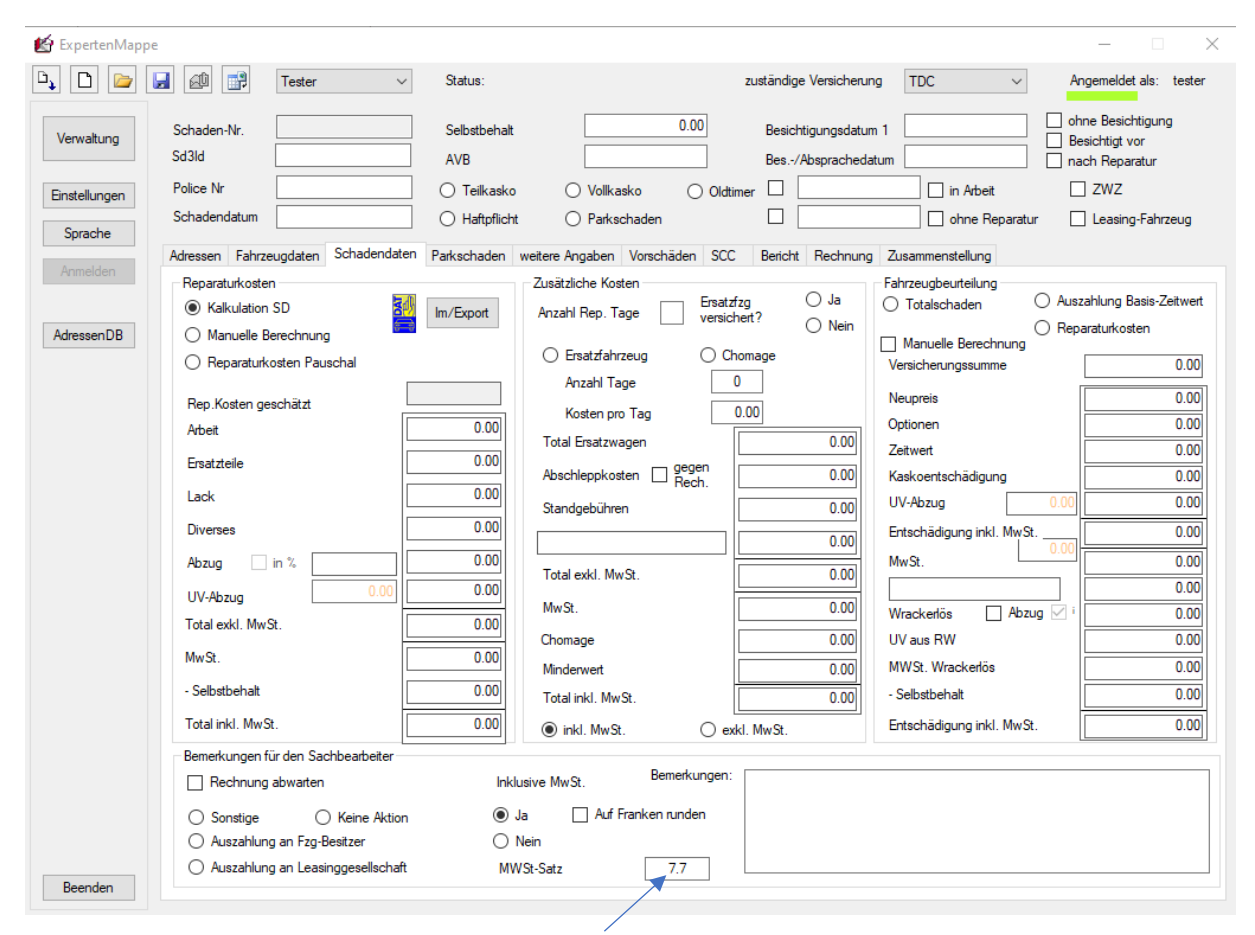

Beim Mehrwertsteuersatz geben Sie manuell 8.1% ein.

In der Folge wird die Berechnung mit einem Mehrwertsteuer-Satz von 8.1% durchgeführt.

**Achtung! Diese Einstellungen haben keinen Einfluss auf die Einstellungen in SilverDAT 3.**